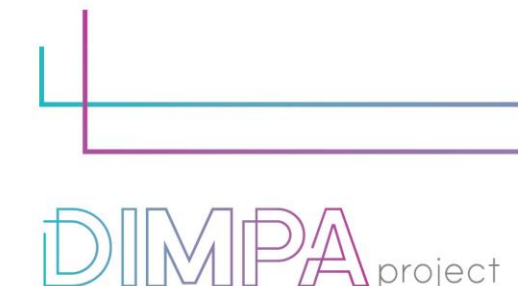

Digital Innovative Media Publishing for All

#### **EXPLANATORY SHEETS: QUIVERVISION**

Reminder: These roadmaps will allow a better understanding of the workflow of digital interactive contents production through practical recommendations and testimonies of professionals.

In that way, we intend to support learners and teachers in their learnings but also after the training, in their practical working life.

#### **1. About the technology**

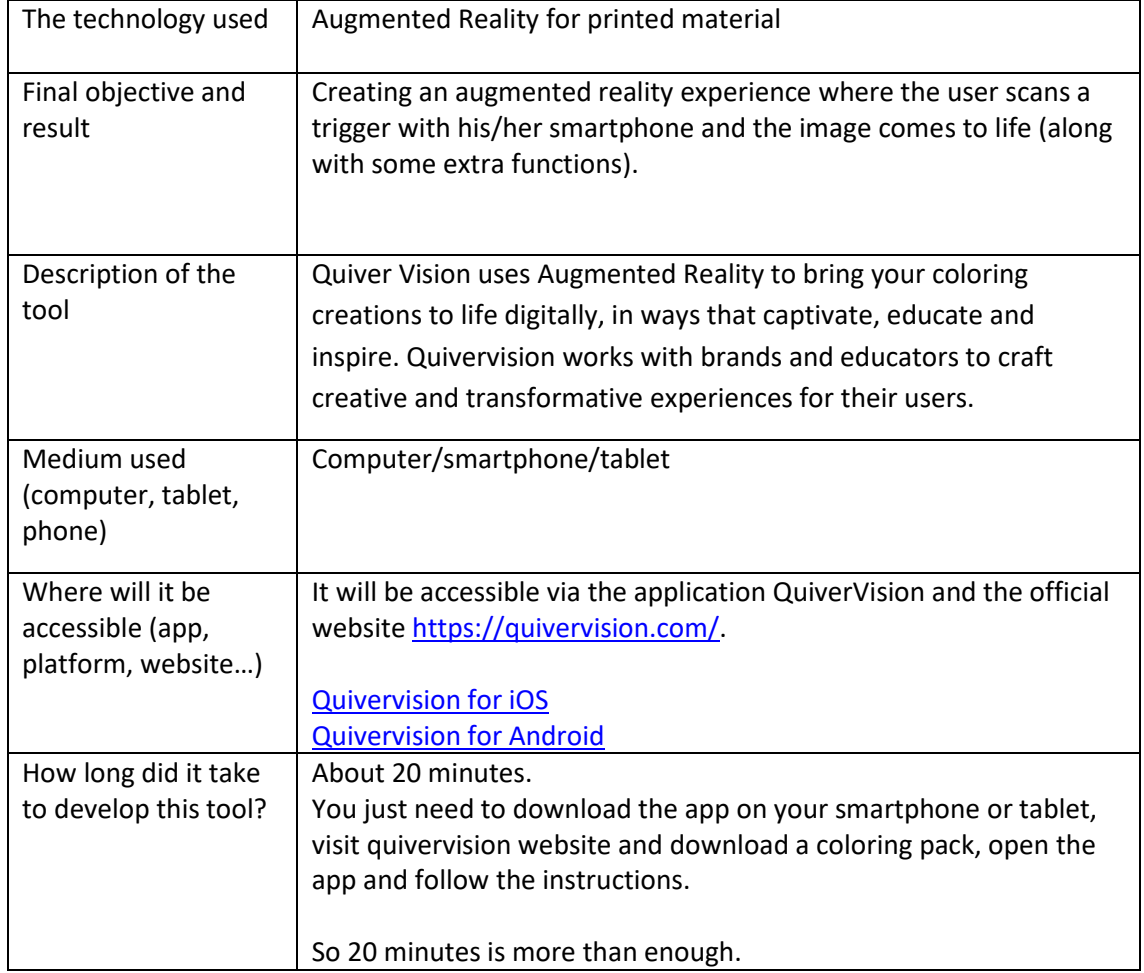

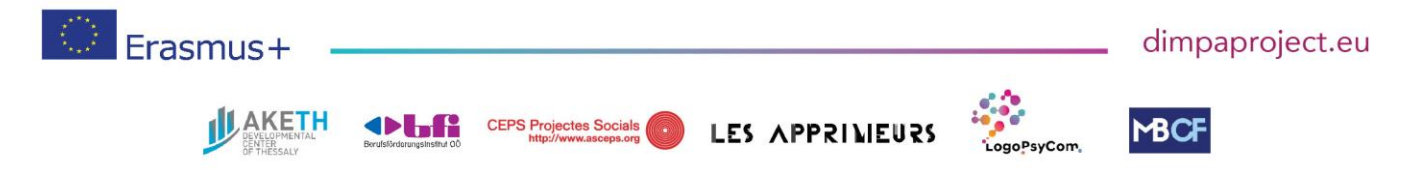

#DIMPAproject

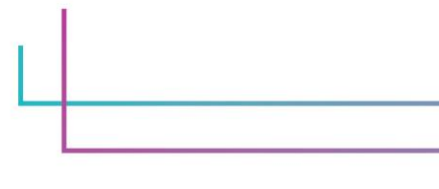

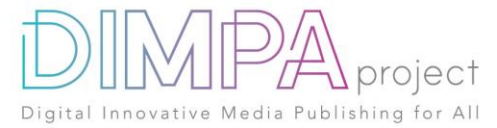

### **2. Used software**

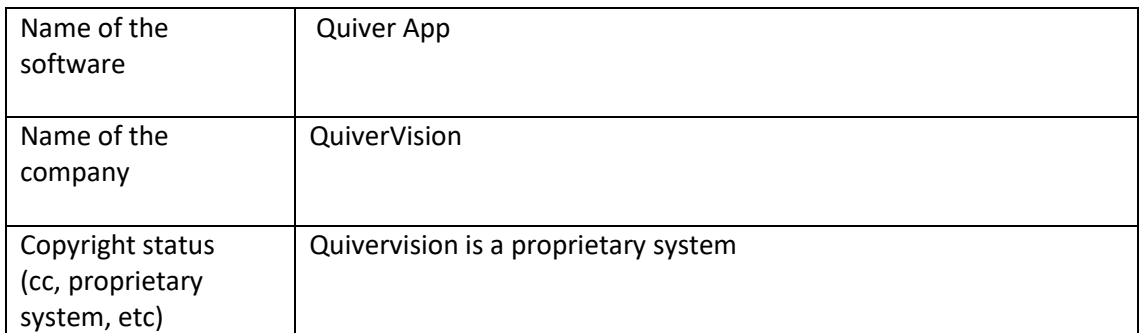

In case you have used additional resources for the content of your tool, please describe them below:

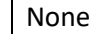

## **3. Cost**

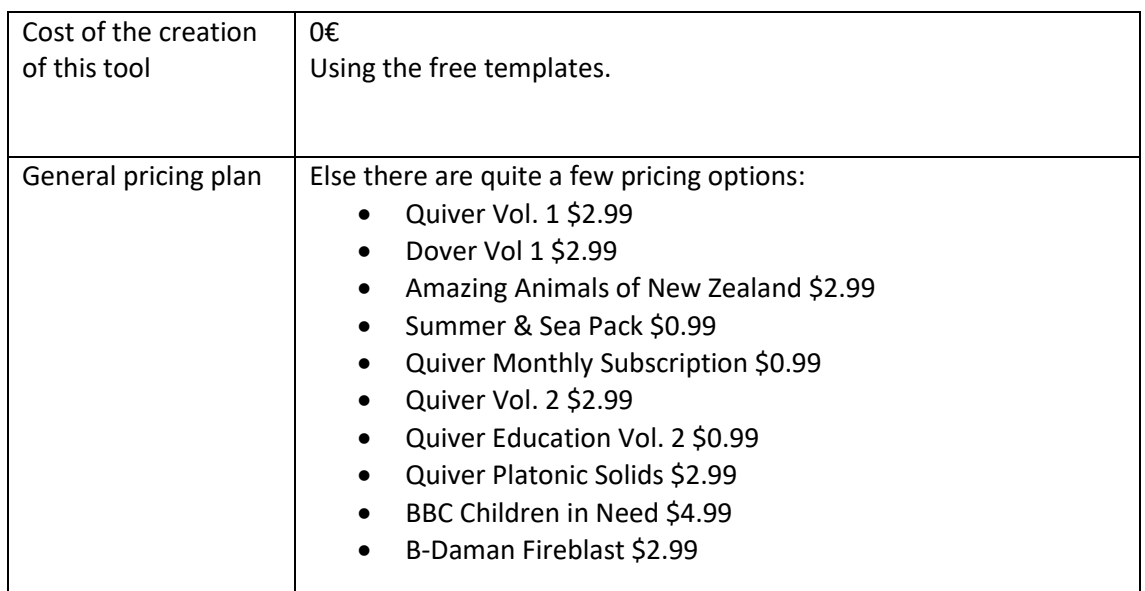

In case you have used additional resources for the content of your tool, please detail their cost below:

No additional cost for resources

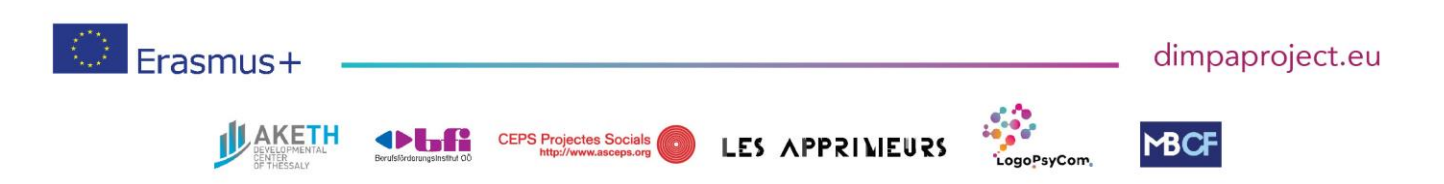

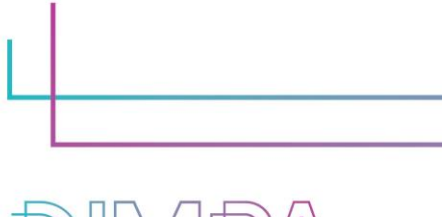

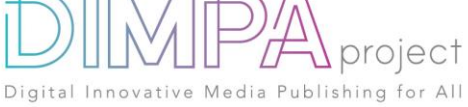

## **4. Steps of production**

Please describe each step of the production of the tool Design phase

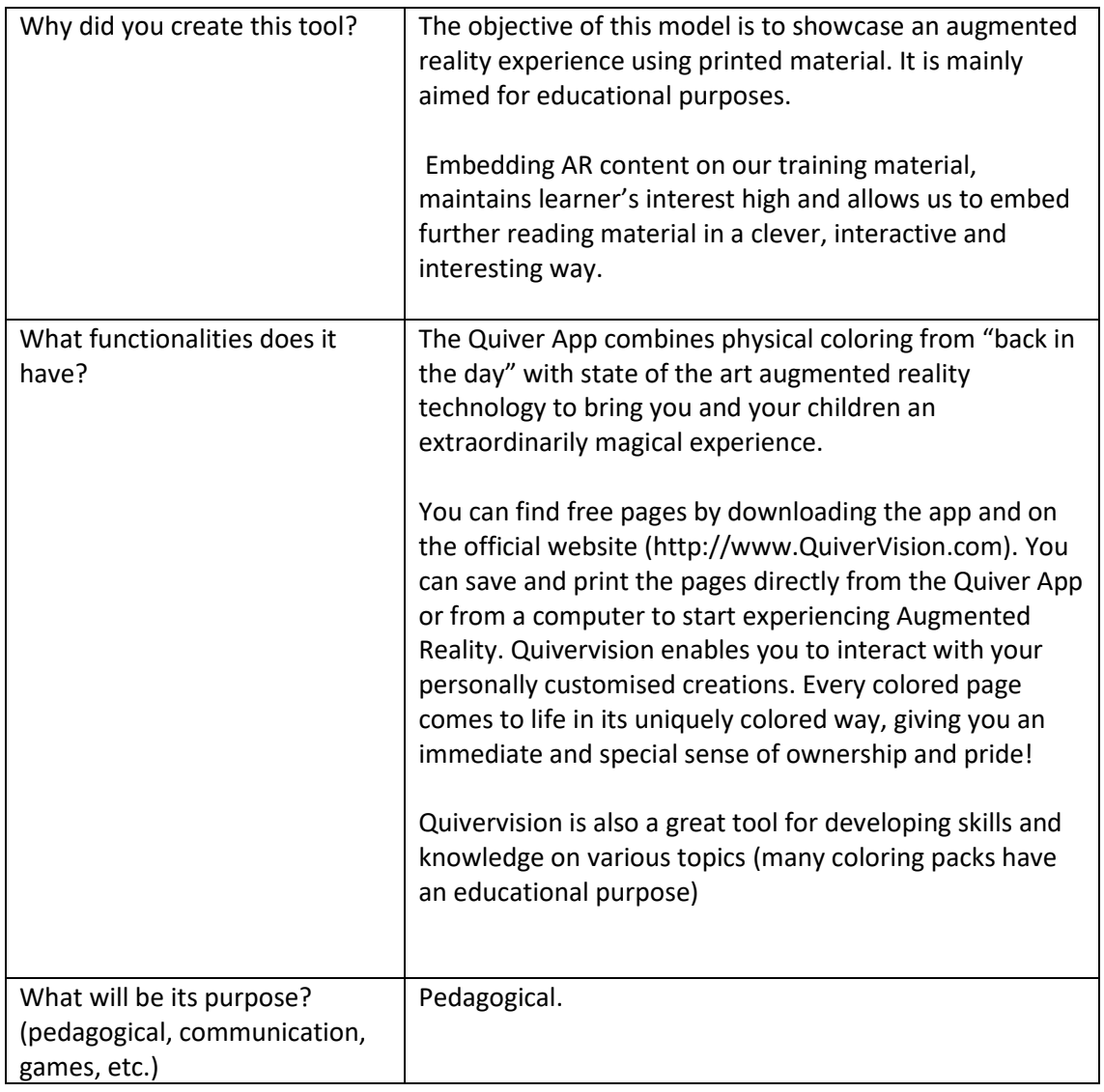

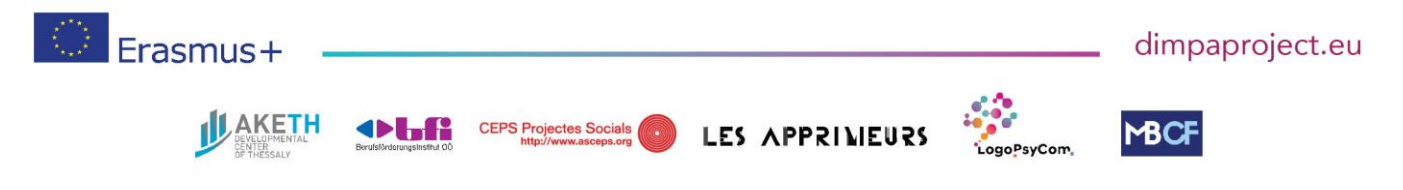

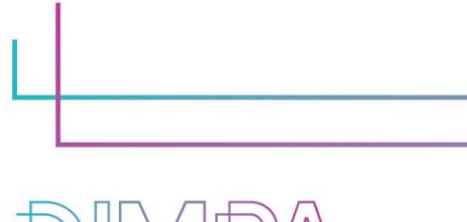

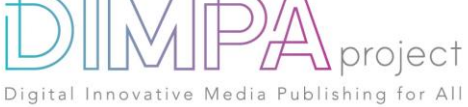

# **5. Creation phase**

Please name and describe below the different steps of the creation of the tool (min 5)

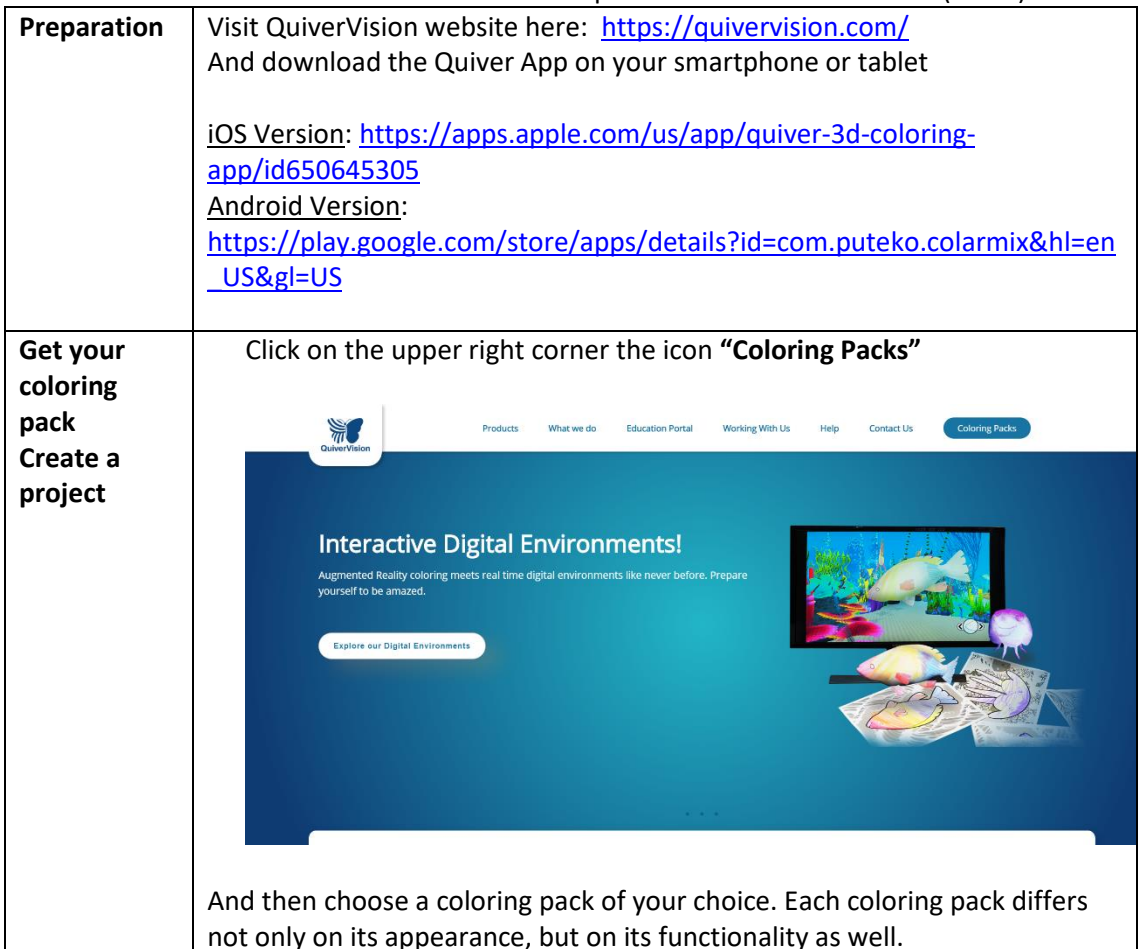

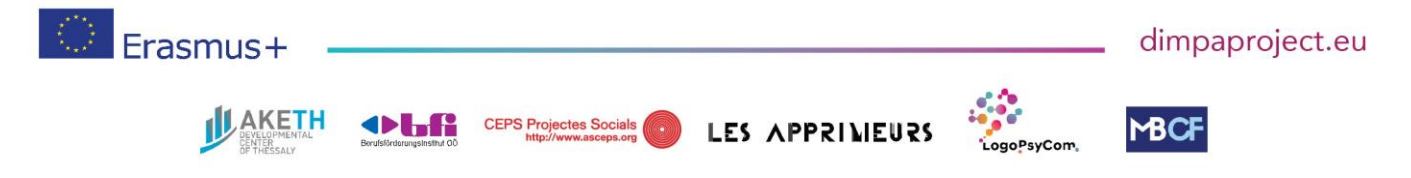

#DIMPAproject

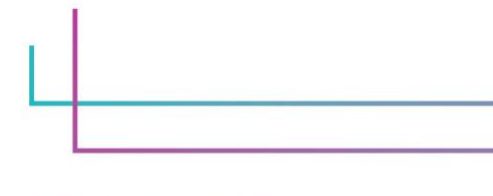

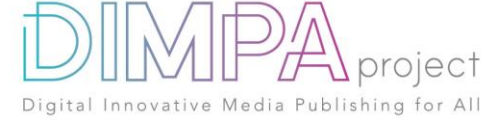

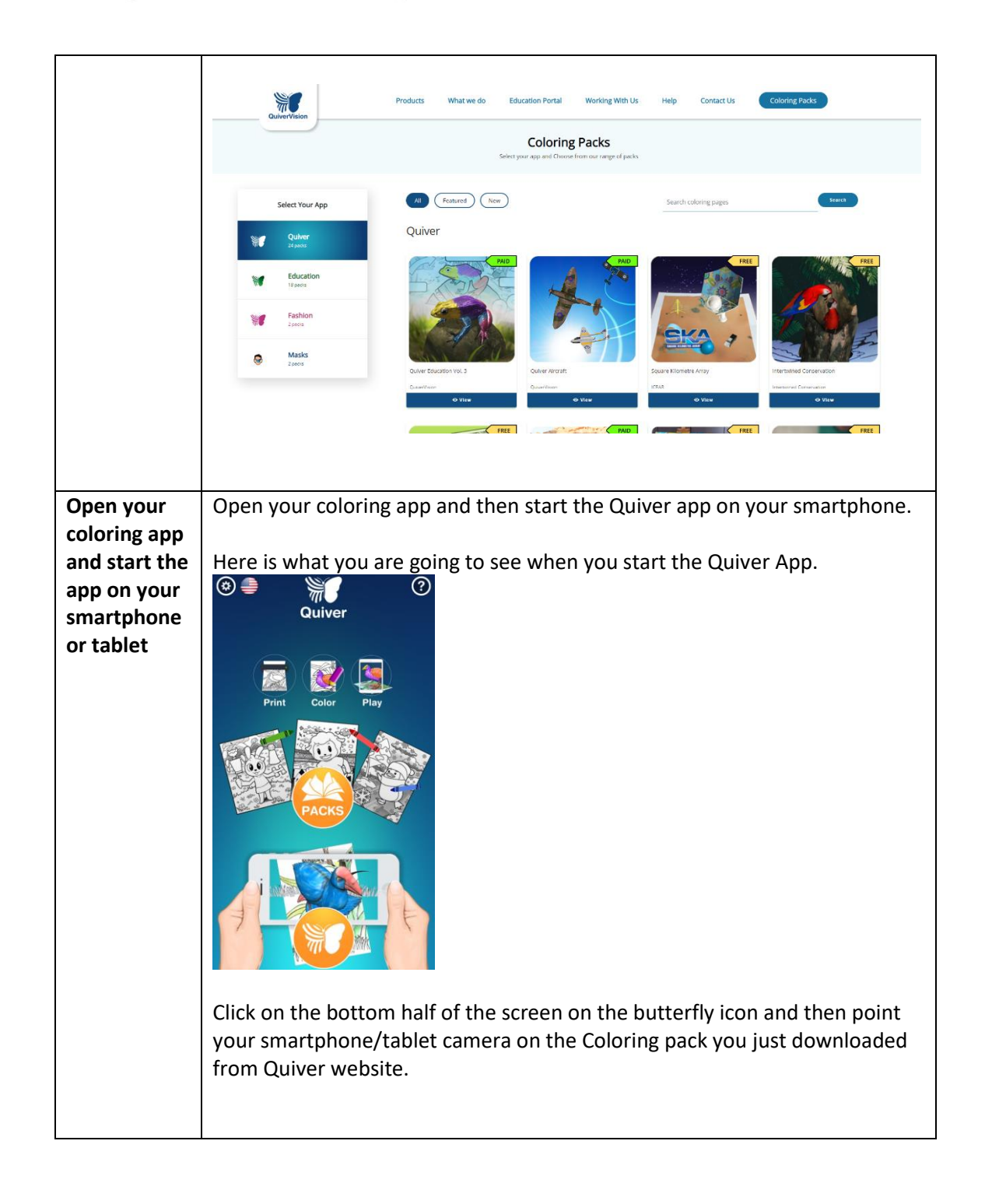

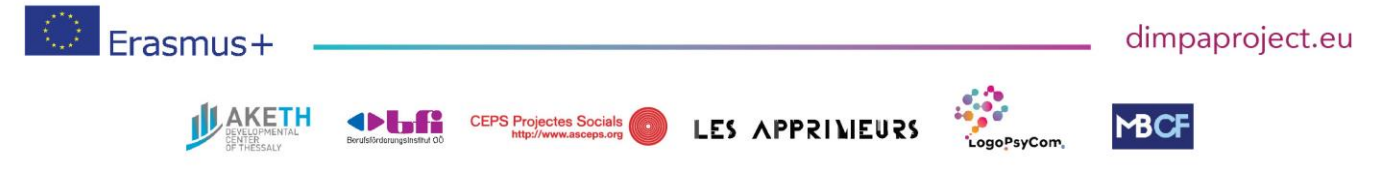

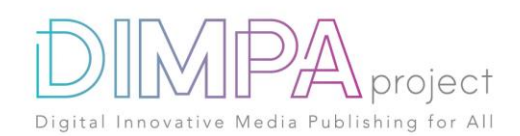

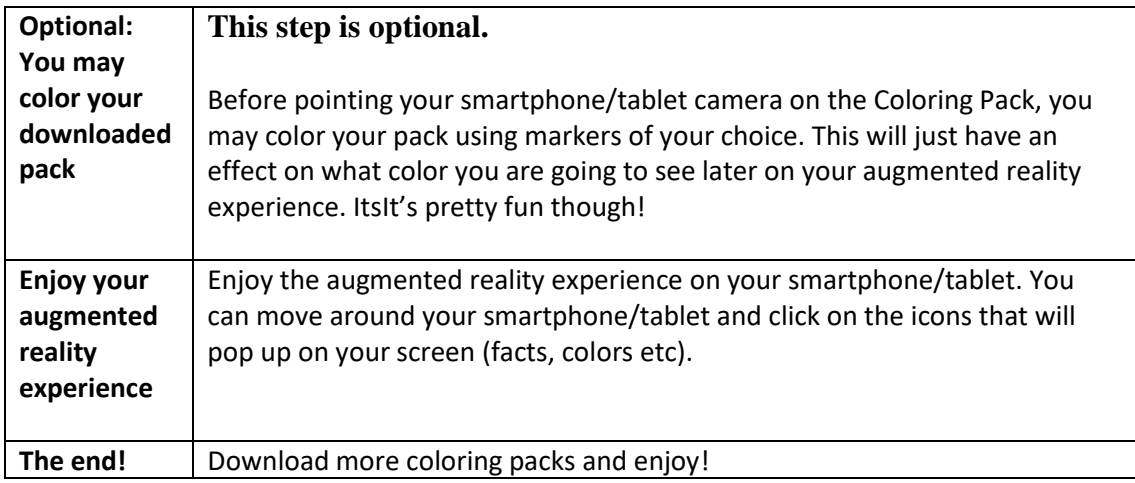

# **6. Inclusive approach**

What action did you implement to make this tool inclusive to as many users as possible?

This model can be done with different tools: computer, or tablets: apple or android, and is compatible between these platforms.

## **7. Good / bad practices**

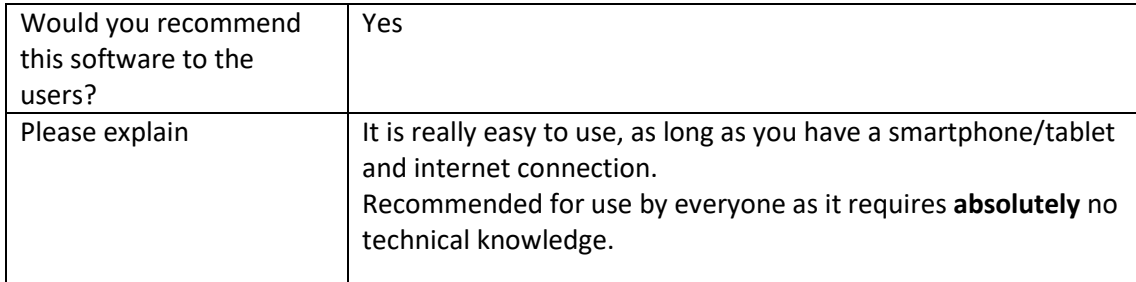

What recommendation would you give to people creating such tool or creating content on this technology?

Choose the right coloring pack that suits your needs and do not overuse it. Remember, that its purpose is purely pedagogical, and the ultimate goal is learning!

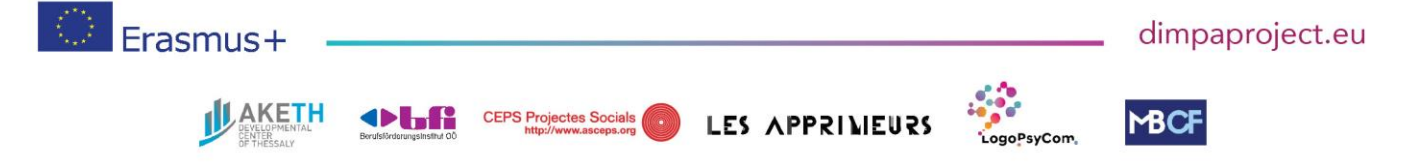